## WILLIAM & MARY | ENVIRONMENTAL HEALTH & SAFETY

## Hazardous Waste Labeling & Pick Up

https://www.wm.edu/offices/publicsafety/ehs/waste-recycling/hazardwaste/index.php

## A container must be labeled the moment hazardous waste is added to it with the exception of the date.

It is a requirement of the EPA that all waste be labeled with the following:

- "Hazardous Waste"
- The <u>proper chemical name of all the contents</u>- enough to alert emergency responders of the contents and for those handling hazardous waste to make an accurate determination for disposal
  - o Trade names, acronyms, abbreviations, or formulas are not acceptable
  - For example, "Ethanol" rather than "EtOH"
- Hazards associated with the contents
  - These are found on the Safety Data Sheet (SDS) or the label of the original container from the supplier
  - A link to our SDS library & instructions for hazard labeling can be found on the back of this sheet
- The <u>date the container has been filled</u>, not started filling. This is termed "the accumulation start date" or "satellite accumulation area fill date."

Waste & hazard labels are available in department administrative offices and from EH&S. Request more via the EHS staff member in charge of hazardous waste if known, or at <u>safety@wm.edu</u>.

| HAZARDOUS WASTE<br>Hazards must be identified. Fill out NFPA diamond or add pictogram label(s).<br>Contents |                    |
|----------------------------------------------------------------------------------------------------|--------------------|
| 1                                                                                                    |                    |
| 23                                                                                                    |                    |
| 4                                                                                                    |                    |
| Department:                                                                                                 |                    |
| SAA Fill Date:                                                                                              | CAA Storage Date:  |
| (Date container filled)                                                                                     | (Completed by EHS) |

Ensure containers are compatible with the material inside, if not transfer to a new container. Containers must be leak free, have a tight cap, and be clean on the outside. Stoppers and corks are not suitable. Containers should be no more than 90% full to avoid spills.

Prepare the waste containers for pick-up and transport by placing in a centralized area within the facility, laboratory, or studio.

# WILLIAM & MARY | ENVIRONMENTAL HEALTH & SAFETY

Fill out an online form to submit your hazardous waste pickup request. This is on the EHS website under waste & recycling, or: https://wm.campusoptics.com/hw/hazwaste-pickup

### **GHS** Pictograms

Hazards associated with chemicals are found on their original label as well as the Safety Data Sheet (SDS). SDS's for chemicals are found on the manufacturer's website, and University-specific MSDSOnline website: https://msdsmanagement.msdsonline.com/055e23b0-e3c0-4fb5-aac1-ef313f1c72f0/ebinder/

The preferable way of marking the hazards is using the GHS pictograms:

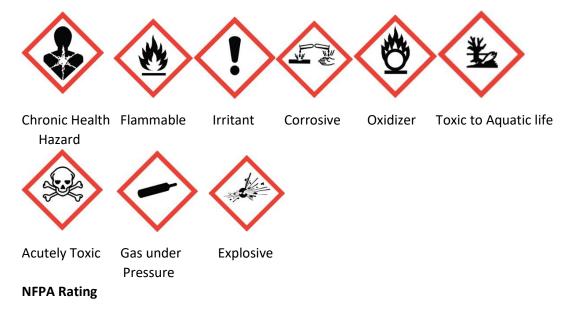

Hazards can also be identified through the NFPA diamond:

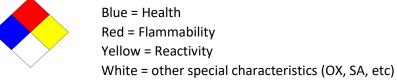

Ratings are 0 – 4 with 4 being the most hazardous

The rating stated on the waste should have the highest number of the constituents of the mixture. For example:

A mixture of acetone and chloroform would result in:

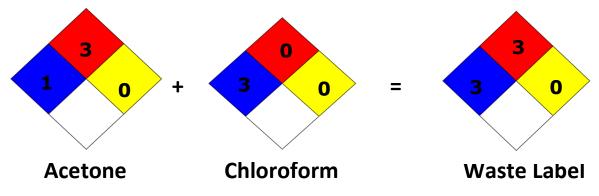